#### Exceptions and Text File I/O

Introduction to Programming and Computational Problem Solving - 2 CSE 8B Lecture 14

#### Announcements

- Assignment 6 is due May 24, 11:59 PM – Upgrade beginning May 27, 12:01 AM
- Assignment 7 will be released May 24

– Due Jun 1, 11:59 PM

• Educational research study

– May 26, weekly survey

#### Exceptions

- Exceptions are runtime errors caused by your program and external circumstances
	- These errors can be caught and handled by your program

```
import java.util.Scanner; 
public class Quotient {
  public static void main(String[] args) {
    Scanner input = new Scanner(System.in);
    // Prompt the user to enter two integers
    System.out.print("Enter two integers: ");
    int number1 = input.nextInt();
    int number2 = input.nextInt();
    System.out.println(number1 + " / " + number2 + " is " +
      (number1 / number2));
  }
}
```
Exception in thread "main" java.lang.ArithmeticException: / by zero

- Exception in thread "main" java.lang.ArithmeticException: / by zero
- First approach
	- Mitigate exception with if statement
	- Create a method, so we can reuse it

import java.util.Scanner;

}

```
public class QuotientWithMethod { 
  public static int quotient(int number1, int number2) {
    if (number2 == \theta) {
      System.out.println("Divisor cannot be zero");
      System.exit(1); \triangleleft}
    return number1 / number2;
  }
  public static void main(String[] args) {
    Scanner input = new Scanner(System.in);
    // Prompt the user to enter two integers
   System.out.print("Enter two integers: ");
    int number1 = input.nextInt();
    int number2 = input.nextInt();
    int result = quotient(number1, number2);
    System.out.println(number1 + " / " + number2 + " is "
      + result);
 }
                                                                     Problem: 
                                                                 a method should 
                                                                 never terminate 
                                                                     a program
```
- Exception in thread "main" java.lang.ArithmeticException: / by zero
- First approach
	- Mitigate exception with if statement
	- Create a method, so we can reuse it
		- Problem: a method should never terminate a program
- Second approach
	- Have the method notify the caller

import java.util.Scanner;

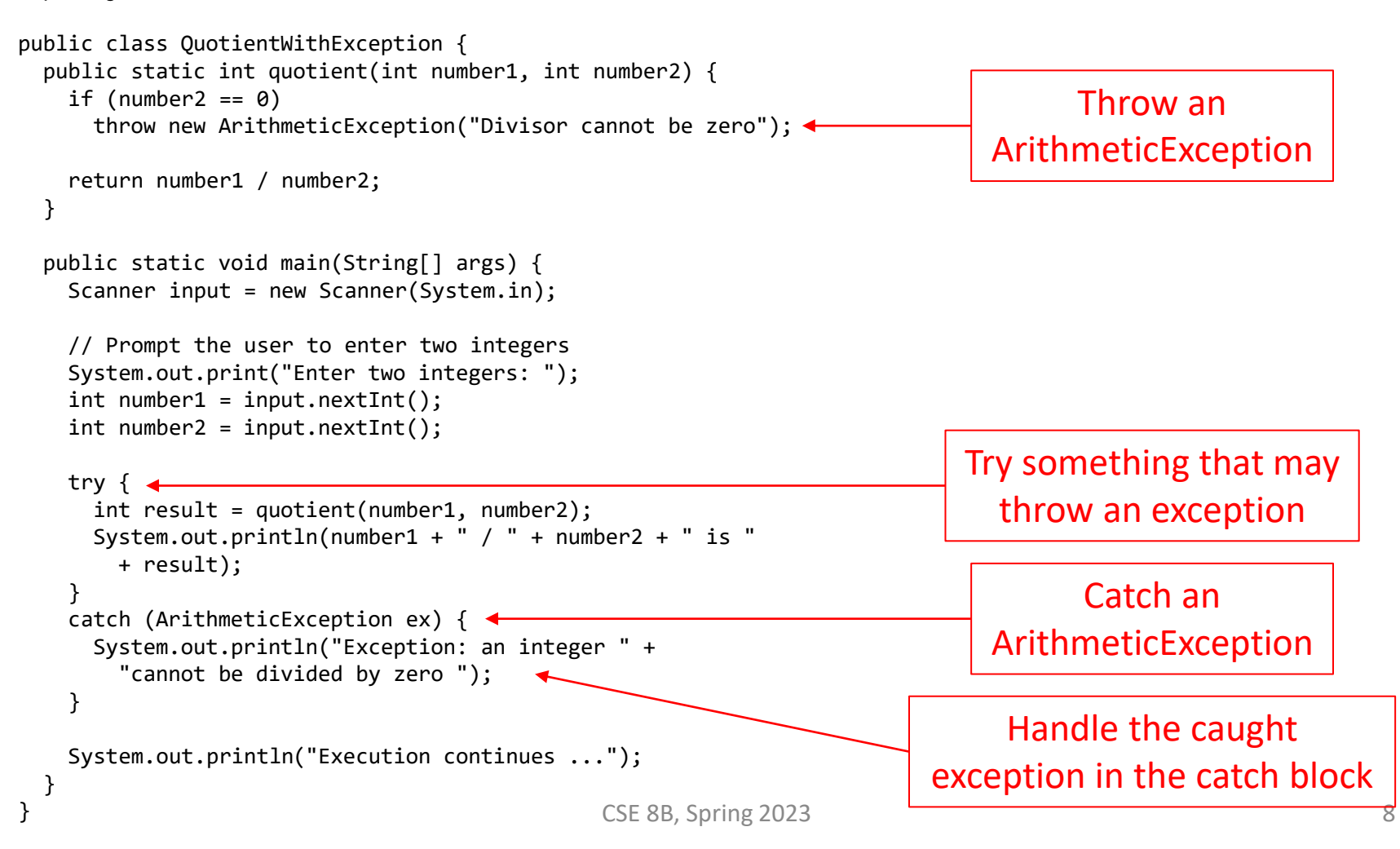

## Exception handling

- Exception handling enables a method to throw an exception to its caller
- Without this capability, a method must handle the exception or terminate the program
- Separates
	- The detection of an error
	- The handling of an error

#### Exception types

- Exceptions are objects
	- Remember, objects are instances of classes
- The root class for exception is java.lang.Throwable

<https://docs.oracle.com/javase/8/docs/api/java/lang/Throwable.html> <https://docs.oracle.com/en/java/javase/11/docs/api/java.base/java/lang/Throwable.html>

- Three major types
	- System errors
	- Exceptions
	- Runtime Exceptions

#### Exception types

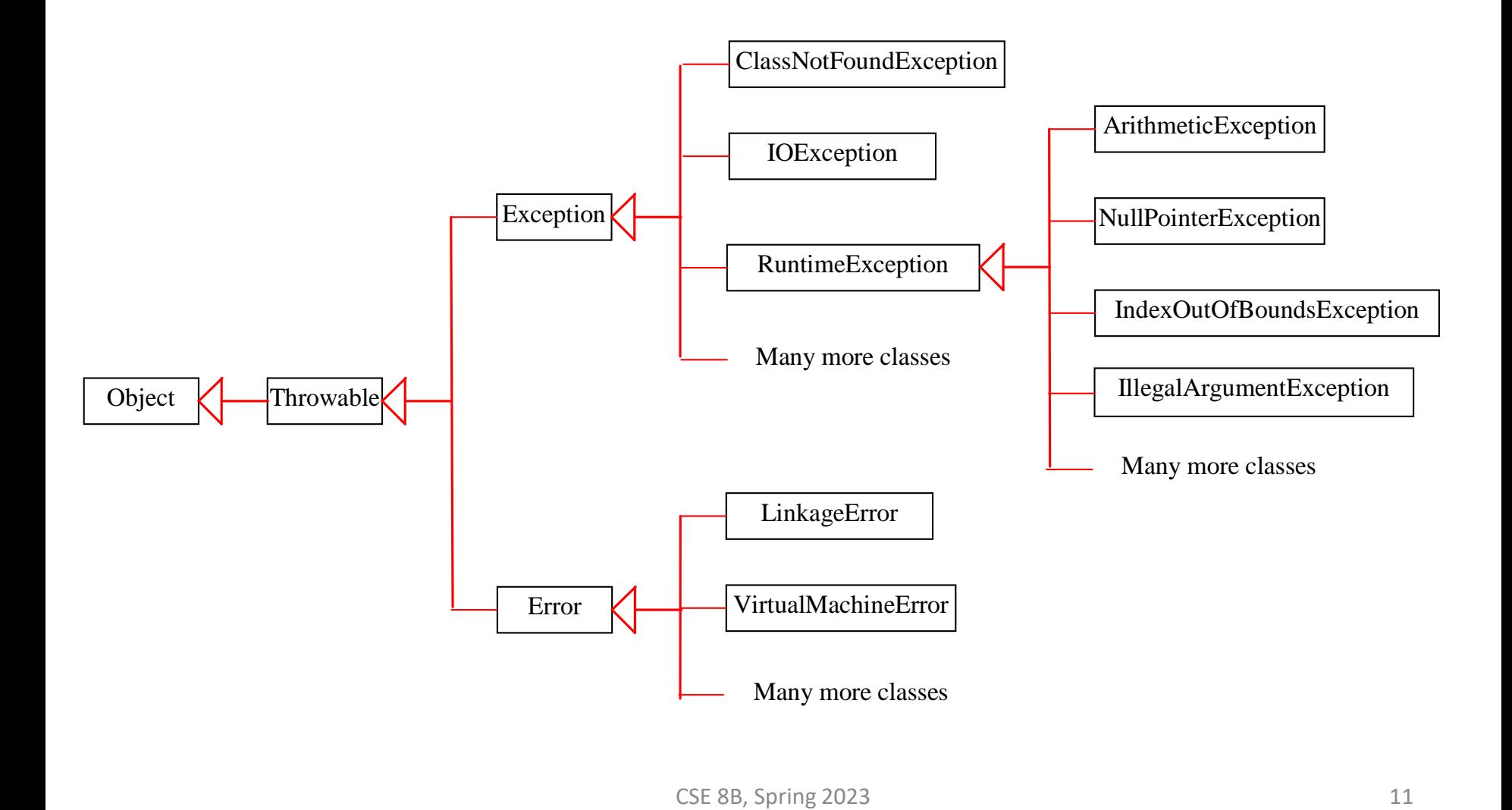

#### Error

<https://docs.oracle.com/javase/8/docs/api/java/lang/Error.html> <https://docs.oracle.com/en/java/javase/11/docs/api/java.base/java/lang/Error.html>

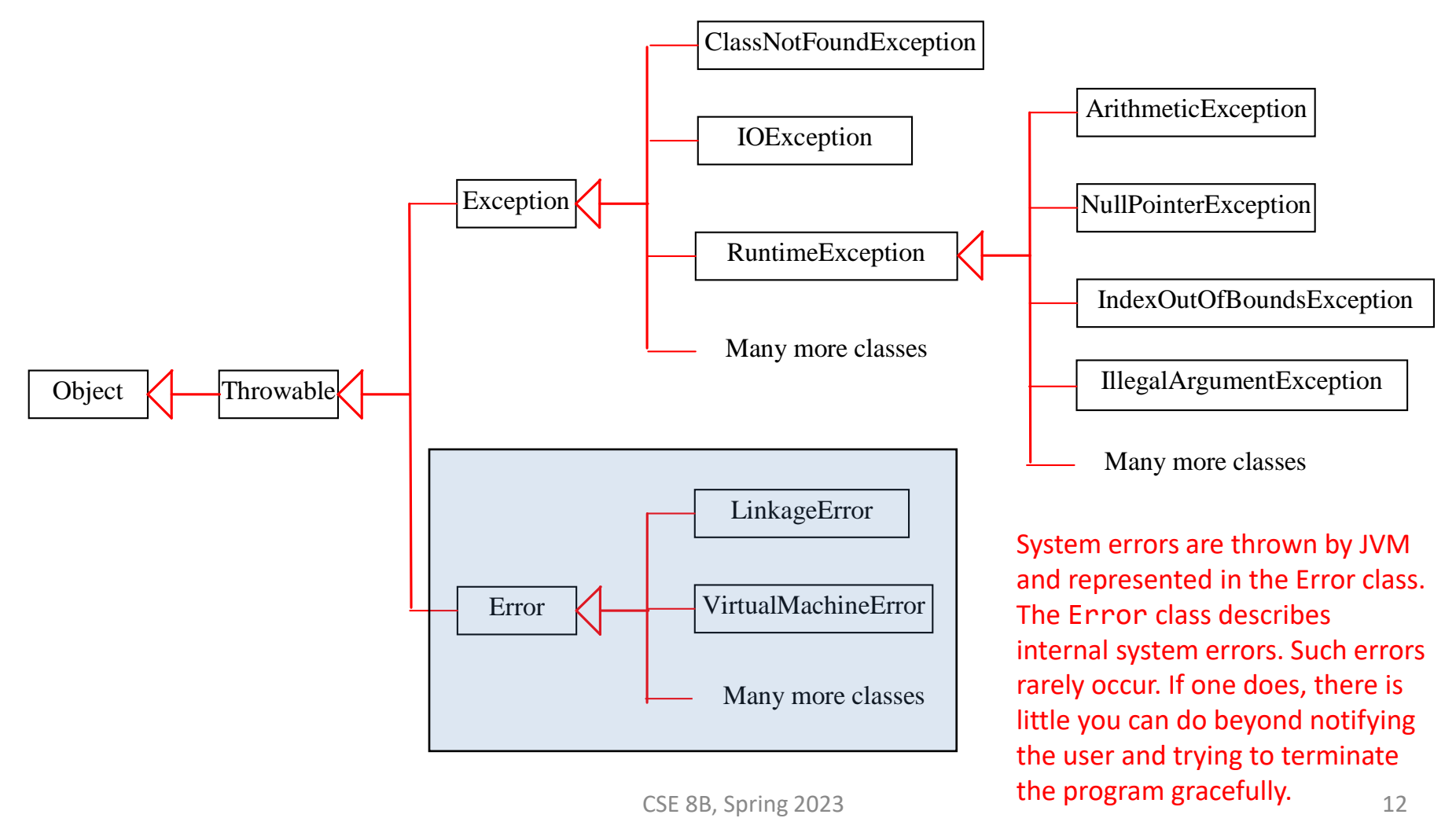

#### Exception

<https://docs.oracle.com/javase/8/docs/api/java/lang/Exception.html> <https://docs.oracle.com/en/java/javase/11/docs/api/java.base/java/lang/Exception.html>

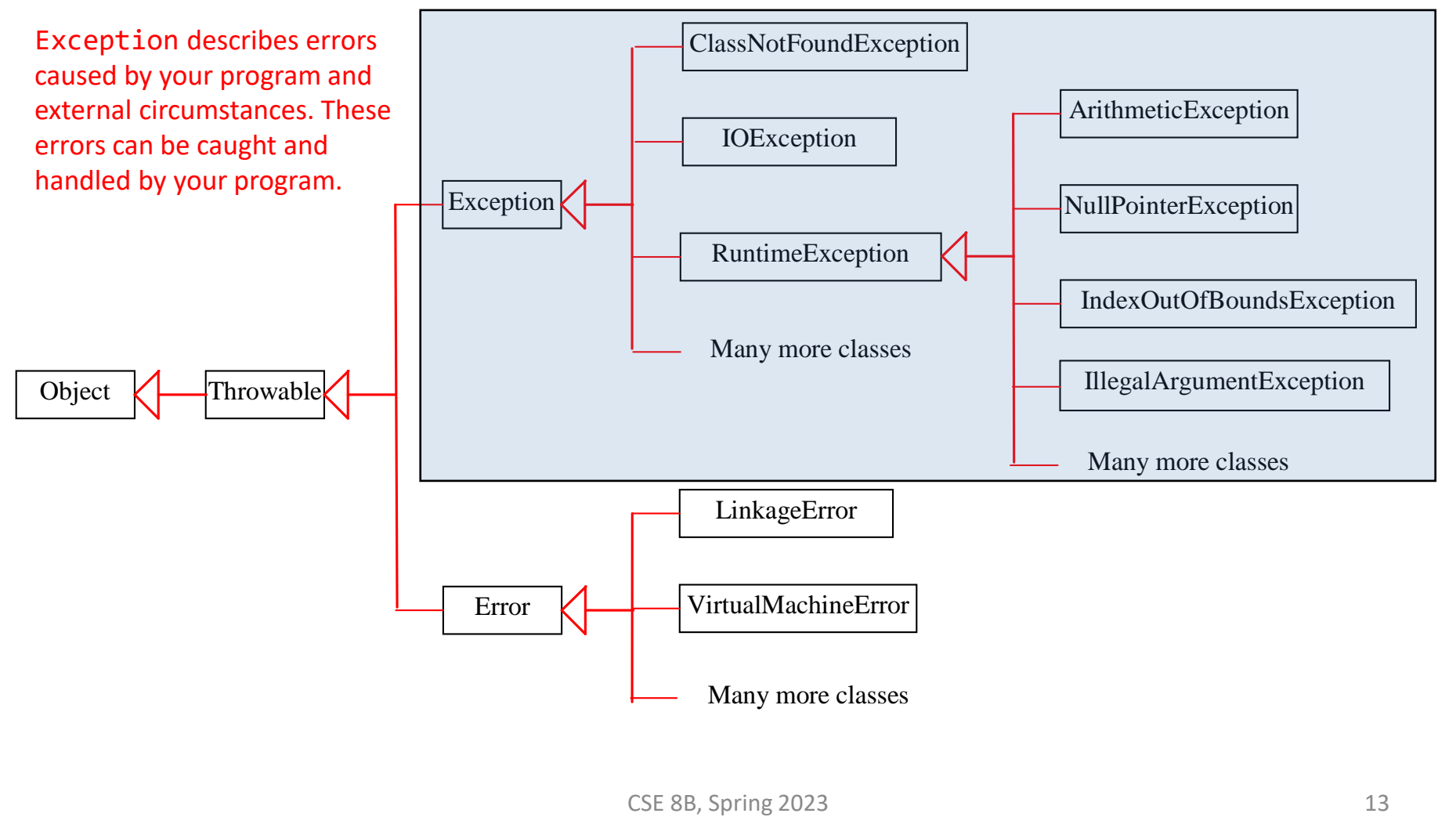

#### RuntimeException

<https://docs.oracle.com/javase/8/docs/api/java/lang/RuntimeException.html> <https://docs.oracle.com/en/java/javase/11/docs/api/java.base/java/lang/RuntimeException.html>

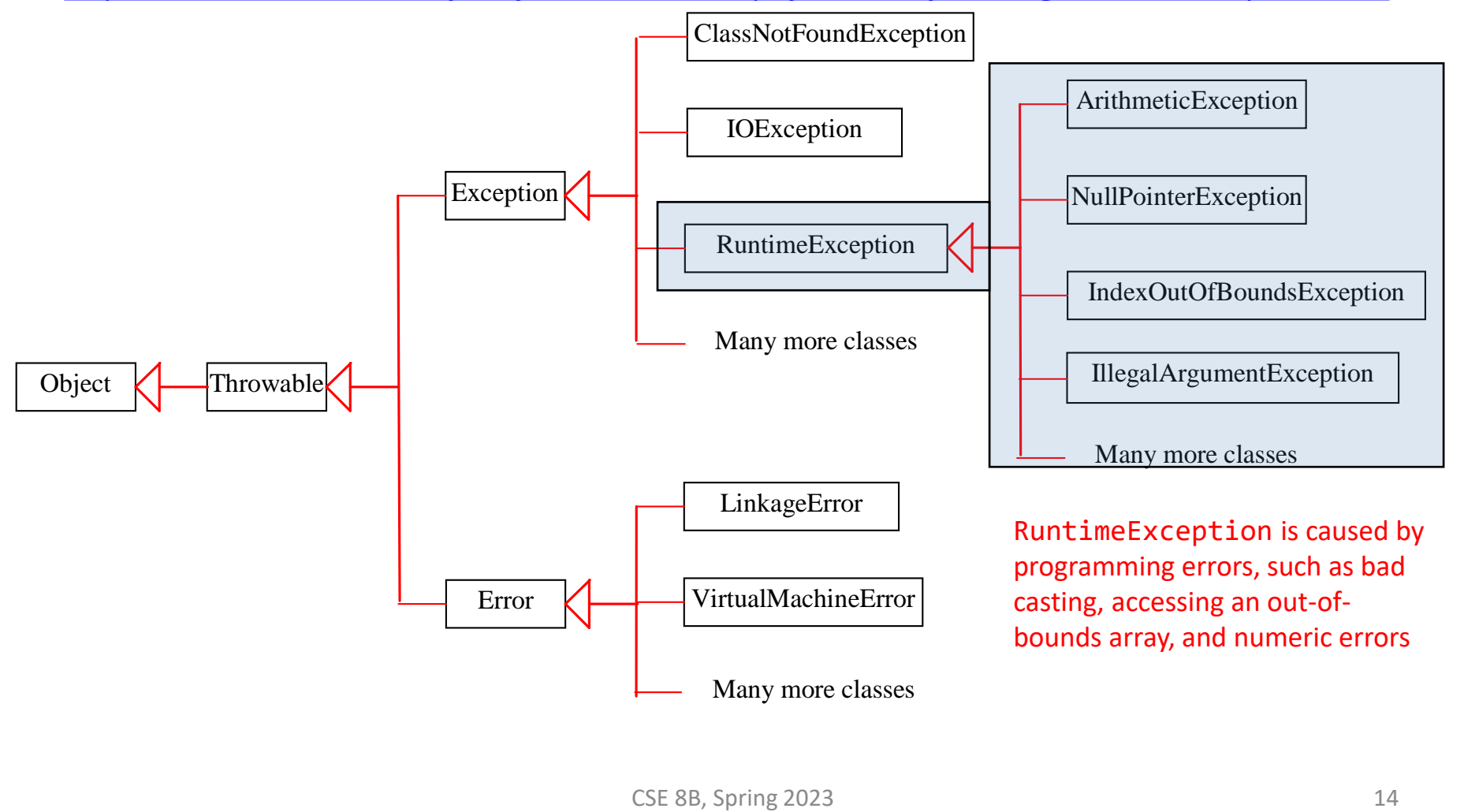

#### Exception types

- Exceptions are objects
	- Remember, objects are instances of classes
- The root class for exception is java.lang.Throwable
	- All Java exception classes inherit directly or indirectly from Throwable

– Use overridden getMessage() member method

• You can create your own exception classes by extending Exception or a subclass of Exception

Unchecked exceptions vs. checked exceptions

- RuntimeException, Error, and their subclasses are known as *unchecked exceptions*
	- Usually programming logic errors that are uncrecoverable
	- These should be corrected in the program
- All other exceptions are known as *checked exceptions*
	- **The compiler forces the programmer to check and deal with these exceptions**

#### Unchecked exceptions

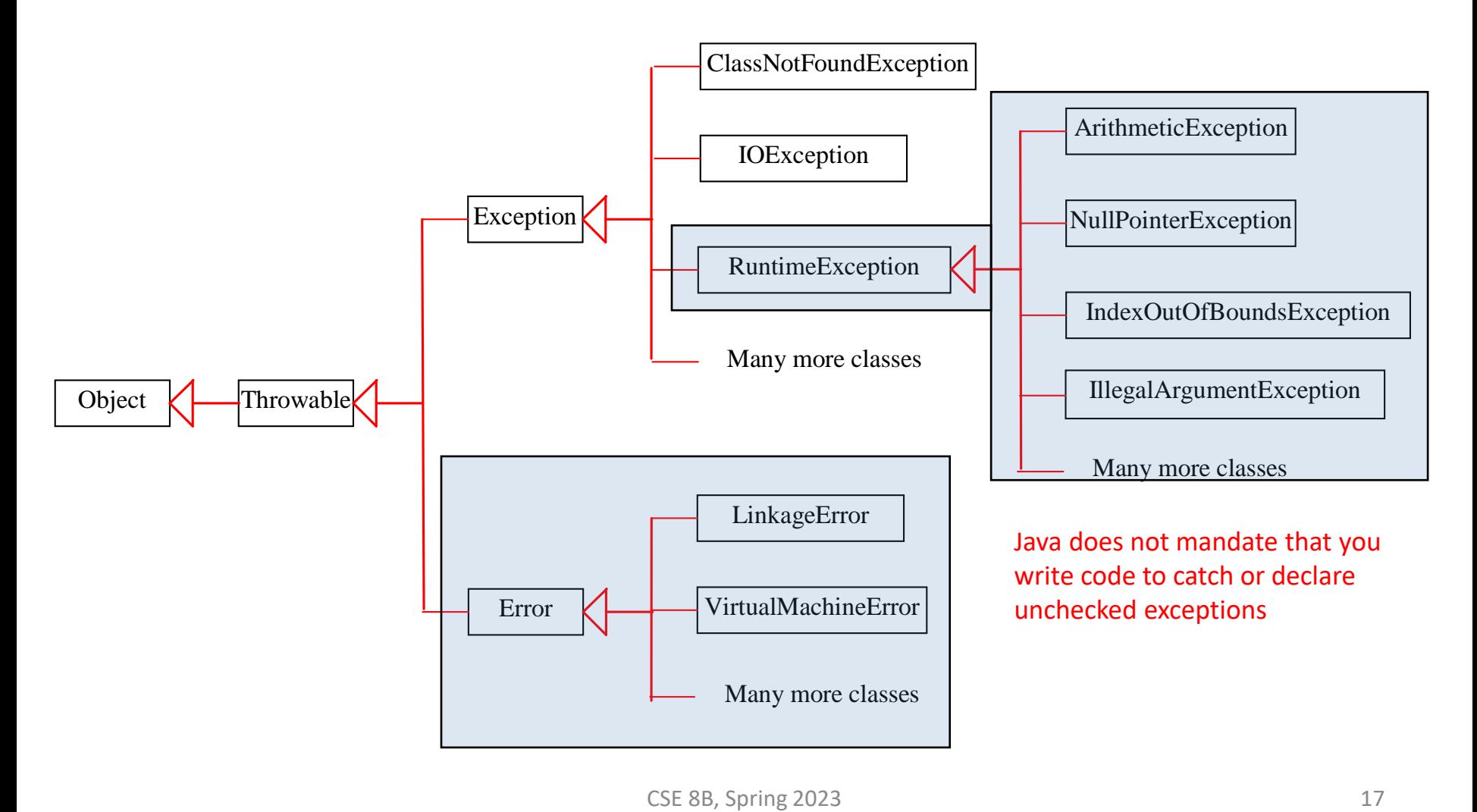

#### Declaring, throwing, and catching exceptions

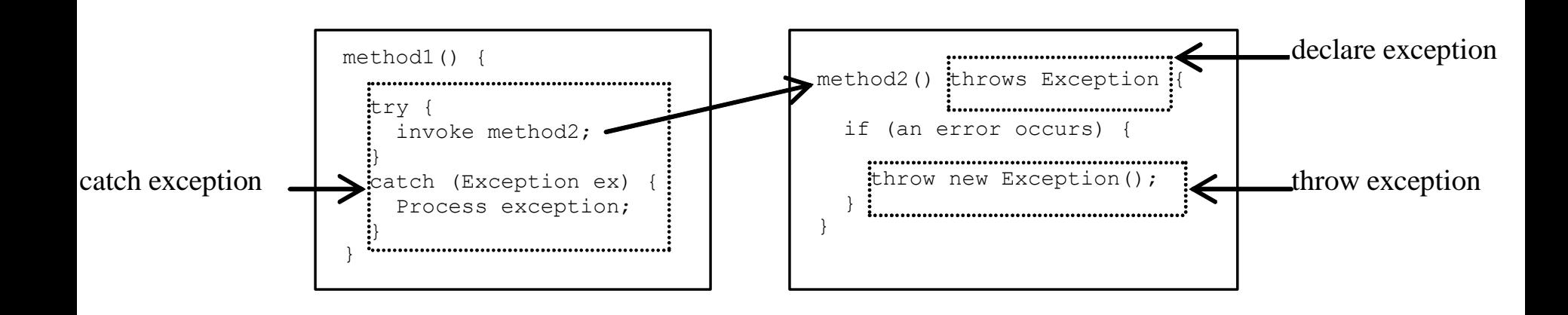

## Declaring exceptions

• Every method must state the types of *checked exceptions* it might throw

– This is called *declaring exceptions*

• Examples public void myMethod() throws IOException

public void myMethod() throws IOException, OtherException

## Throwing exceptions

• When the program detects an error, the program can create an instance of an appropriate exception type and throw it

– This is called *throwing an exception*

```
• For example
  // Set a new radius
  public void setRadius(double newRadius) 
       throws IllegalArgumentException {
     if (newRadius > 0)
       radius = newRadius;
     else
       throw new IllegalArgumentException(
         "Radius cannot be negative");
   }<br>]
```
## Catching exceptions

- When an exception is thrown, it can be caught and handled in a try-catch block
	- If no exceptions are thrown in the try block, then the catch blocks are skipped
- If an exception is thrown in the try block, Java **skips the remaining statements in the try block** and starts the process of finding the code to handle the exception
	- This is called *catching an exception*

## Catching exceptions

```
try {
  // Statements that may throw exceptions
}
catch (Exception1 exVar1) {
  // Handler for Exception1
}
catch (Exception2 | Exception3 | ... | ExceptionK exVar) 
{ 
  // Same code for handling these exceptions
}
...
catch (ExceptionN exVarN) {
  // Handler for ExceptionN
} 
                                       The order exceptions are specified is 
                                      important. A compile error occurs if a 
                                     catch block for a superclass type appears 
                                      before a catch block for a subclass type.
              If no handler is found, then the program terminates 
                  and prints an error message on the console
```
## Catching exceptions

- The code handling the exception is called the *exception handler*
	- It is found by *propagating the exception* backward through the call stacks, starting from the current method

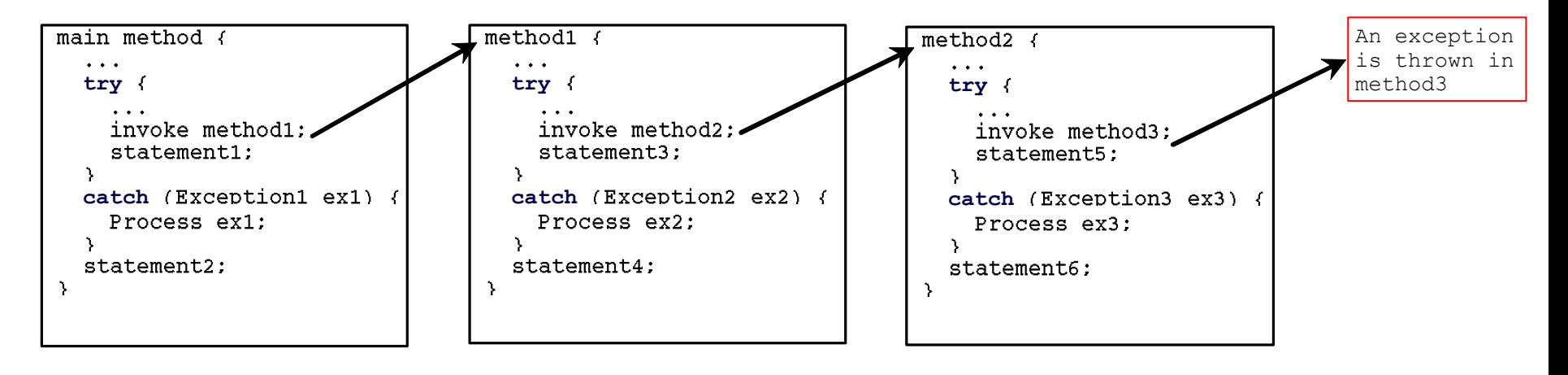

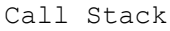

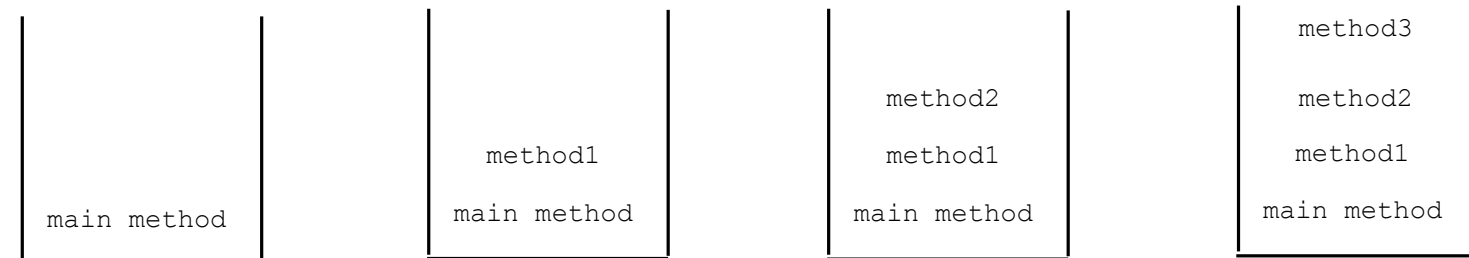

#### Checked exceptions

- Remember, the compiler forces the programmer to check and deal with checked exceptions (i.e., any exception other than Error or RuntimeException)
- If a method declares a checked exception, you must invoke it in a try-catch block or declare to throw the exception in the calling method

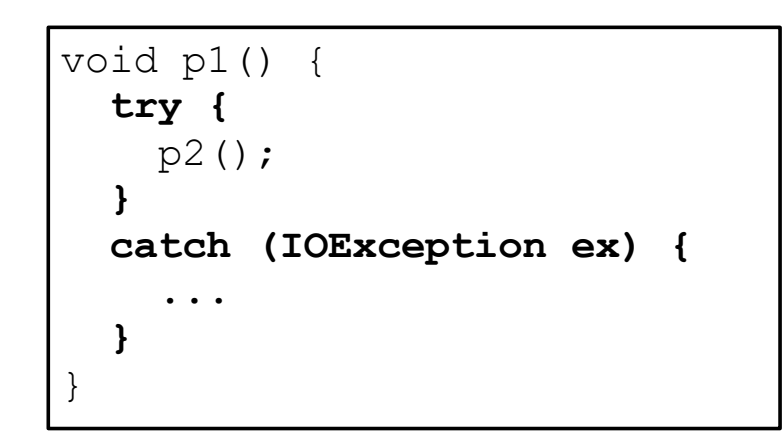

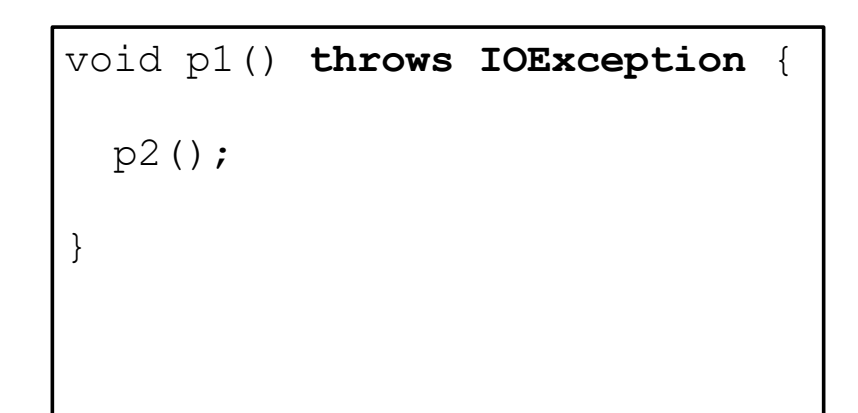

# The finally clause

• The finally clause is always executed, regardless of whether an exception occurred try { // statements } catch(TheException ex) { // handling statements } finally { // final statements

<u>}</u>

## Rethrowing exceptions

• Java allows an exception handler to rethrow the exception if the handler cannot process the exception (or simply wants to let its caller be notified of the exception)

```
try { 
  // statements
}
catch(TheException ex) { 
  // handling statements before rethrowing
  throw ex;
}
```
- You can also throw a new exception along with the original exception
	- This is called *chained exceptions*
		- <https://docs.oracle.com/javase/tutorial/essential/exceptions/chained.html>

```
try { 
  statement1;
  statement2;
  statement3;
}
catch(Exception1 ex) { 
  handling ex; 
}
catch(Exception2 ex) { 
  handling ex; 
  throw ex;
}
finally { 
  finalStatements; 
}
```

```
nextStatement;
```
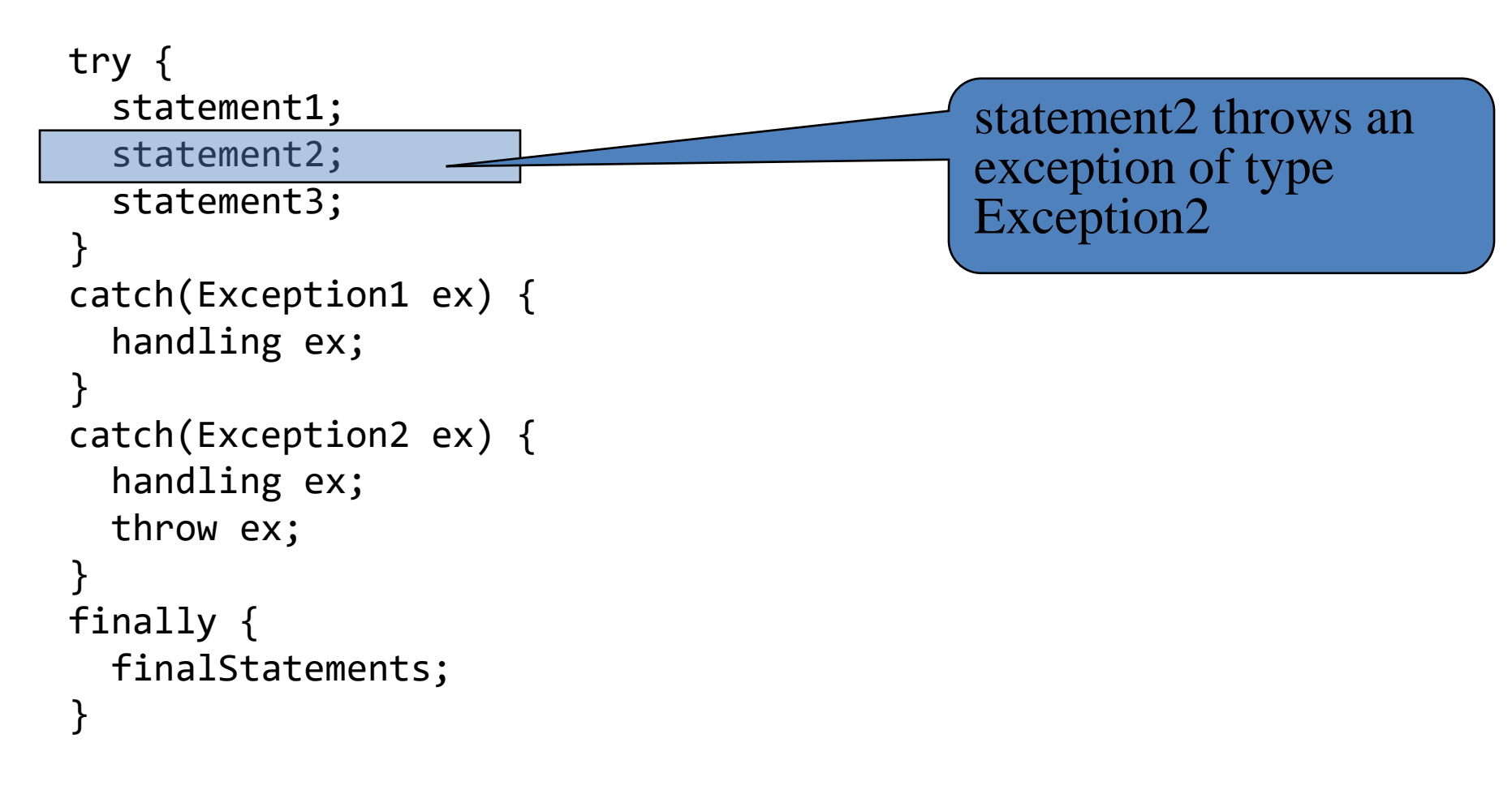

```
nextStatement;
```
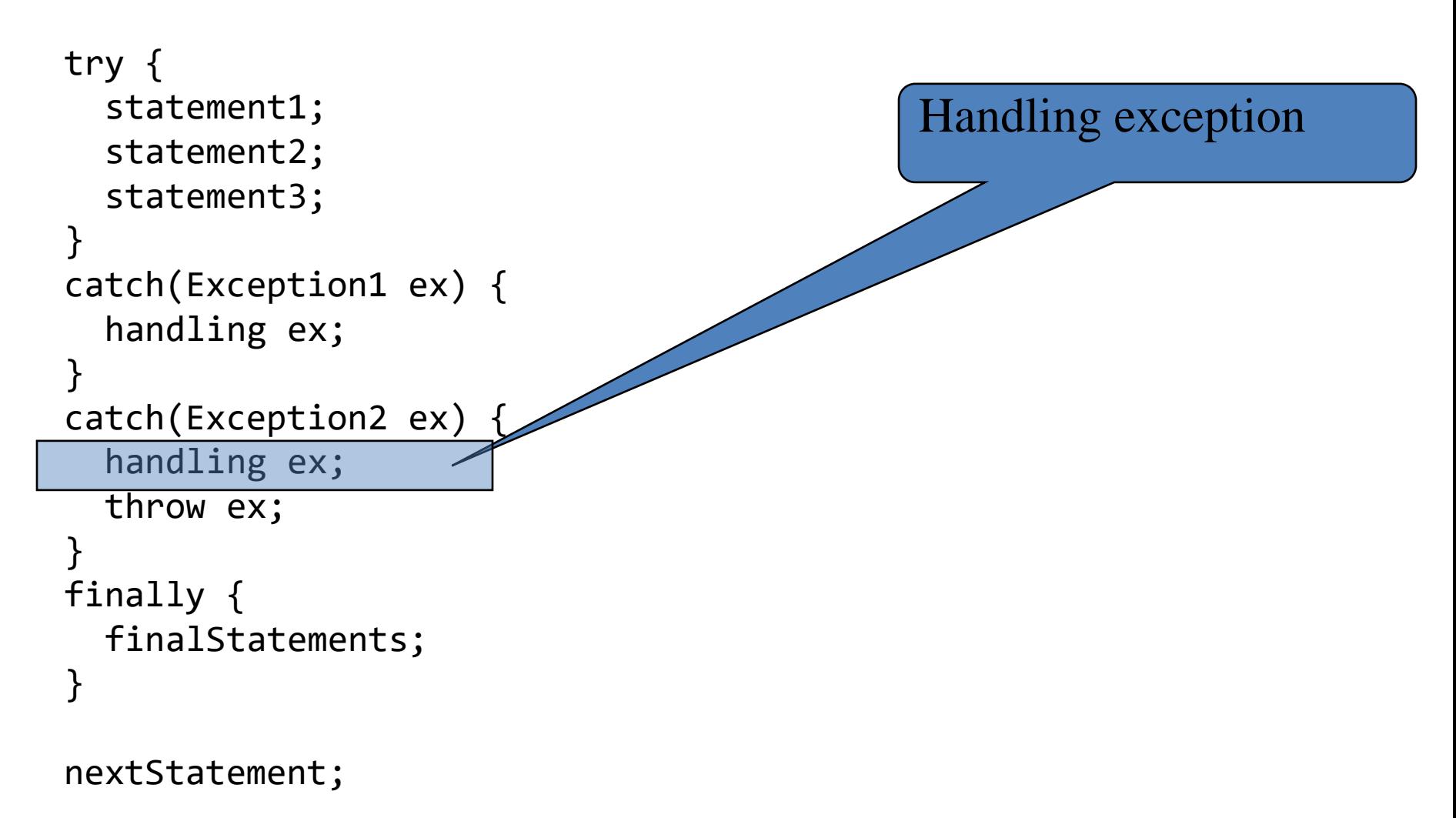

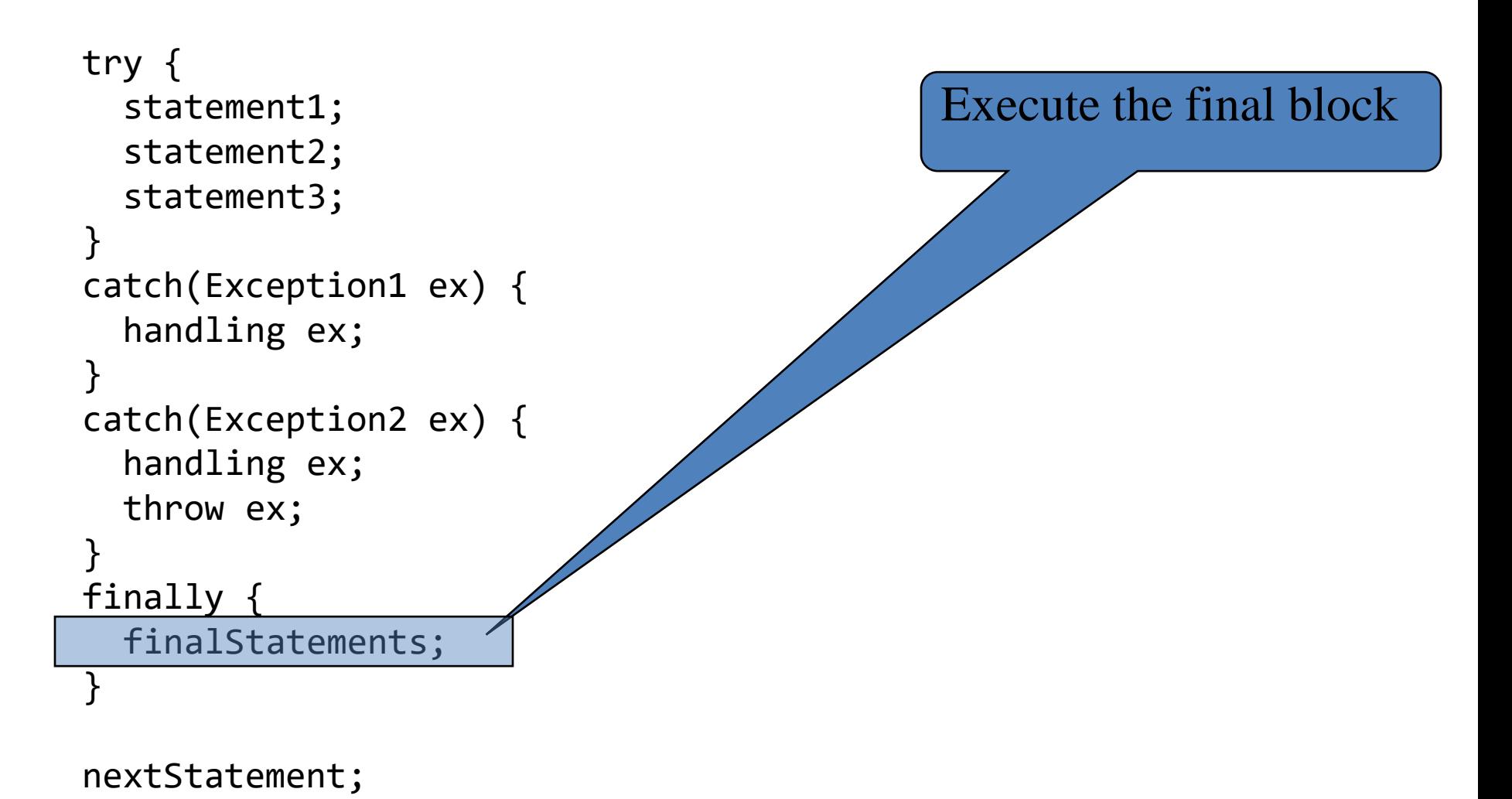

```
try { 
  statement1;
  statement2;
  statement3;
}
catch(Exception1 ex) { 
  handling ex; 
}
catch(Exception2 ex) { 
  handling ex; 
  throw ex;
}
finally { 
  finalStatements; 
}
nextStatement;
                                              Rethrow the exception 
                                               and control is 
                                               transferred to the caller
```
# When to use a try-catch block

- Use a try-catch block to deal with **unexpected** error conditions
- Do not use it to deal with simple, **expected** situations

```
– For example, use this
    if (refVar != null)
      System.out.println(refVar.toString());
    else
      System.out.println("refVar is null");
  instead of this
    try {
      System.out.println(refVar.toString());
    }
    catch (NullPointerException ex) {
      System.out.println("refVar is null");
    }
```
#### When to throw exceptions

- Remember, an exception occurs in a method
- If you want the exception to be processed by its caller, then you should create an exception object and throw it
- If you can handle the exception in the method where it occurs, then there is no need to throw it

## Defining custom exception classes

- Use the exception classes in the Java API whenever possible
- If the predefined classes are insufficient, then you can define a custom exception class by extending the java.lang.Exception class

## Exception handling

- Exception handling separates error-handling code from normal programming tasks
	- Makes programs easier to read and to modify
- The **try** block contains the code that is executed in **normal** circumstances
- The **catch** block contains the code that is executed in **exceptional** circumstances
- A method should **throw** an exception if the error needs to be handled by its caller
- Warning: exception handling usually requires more time and resources because it requires instantiating a new exception object, rolling back the call stack, and propagating the errors to the calling methods

# Text I/O

- In order to perform I/O, you need to create objects using appropriate Java I/O classes
	- The objects contain the methods for reading/writing data from/to a file

#### File

- <https://docs.oracle.com/javase/8/docs/api/java/io/File.html>
- <https://docs.oracle.com/en/java/javase/11/docs/api/java.base/java/io/File.html>

#### Scanner

- <https://docs.oracle.com/javase/8/docs/api/java/util/Scanner.html>
- <https://docs.oracle.com/en/java/javase/11/docs/api/java.base/java/util/Scanner.html> PrintWriter
- <https://docs.oracle.com/javase/8/docs/api/java/io/PrintWriter.html>
- <https://docs.oracle.com/en/java/javase/11/docs/api/java.base/java/io/PrintWriter.html>

#### Absolute file names

- Absolute file name includes full path
	- Unix

/home/bochoa/cse8b/assignment7/Assignment7.java

• Java string

String pathname = "/home/bochoa/cse8b/assignment7/Assignment7.java";

#### – Windows

C:\cse8b\assignment7\Assignment7.java

• Java string

```
String pathname =
```
"C:\\cse8b\\assignment7\\Assignment7.java";

#### Relative file names

- Relative file name includes path relative to working directory
	- For example, if you are in directory cse8b
		- Unix

```
assignment7/Assignment7.java
```
– Java string

```
String pathname = "assignment7/Assignment7.java"
```
• Windows

```
assignment7\Assignment7.java
```

```
– Java string
```

```
String pathname = "assignment7\\Assignment7.java"
```
## The File class

- The File class is intended to provide an abstraction that deals with most of the machine-dependent complexities of files and path names in a machine-independent fashion
- The file name is a string
- The File class is a wrapper class for the file name and its directory path

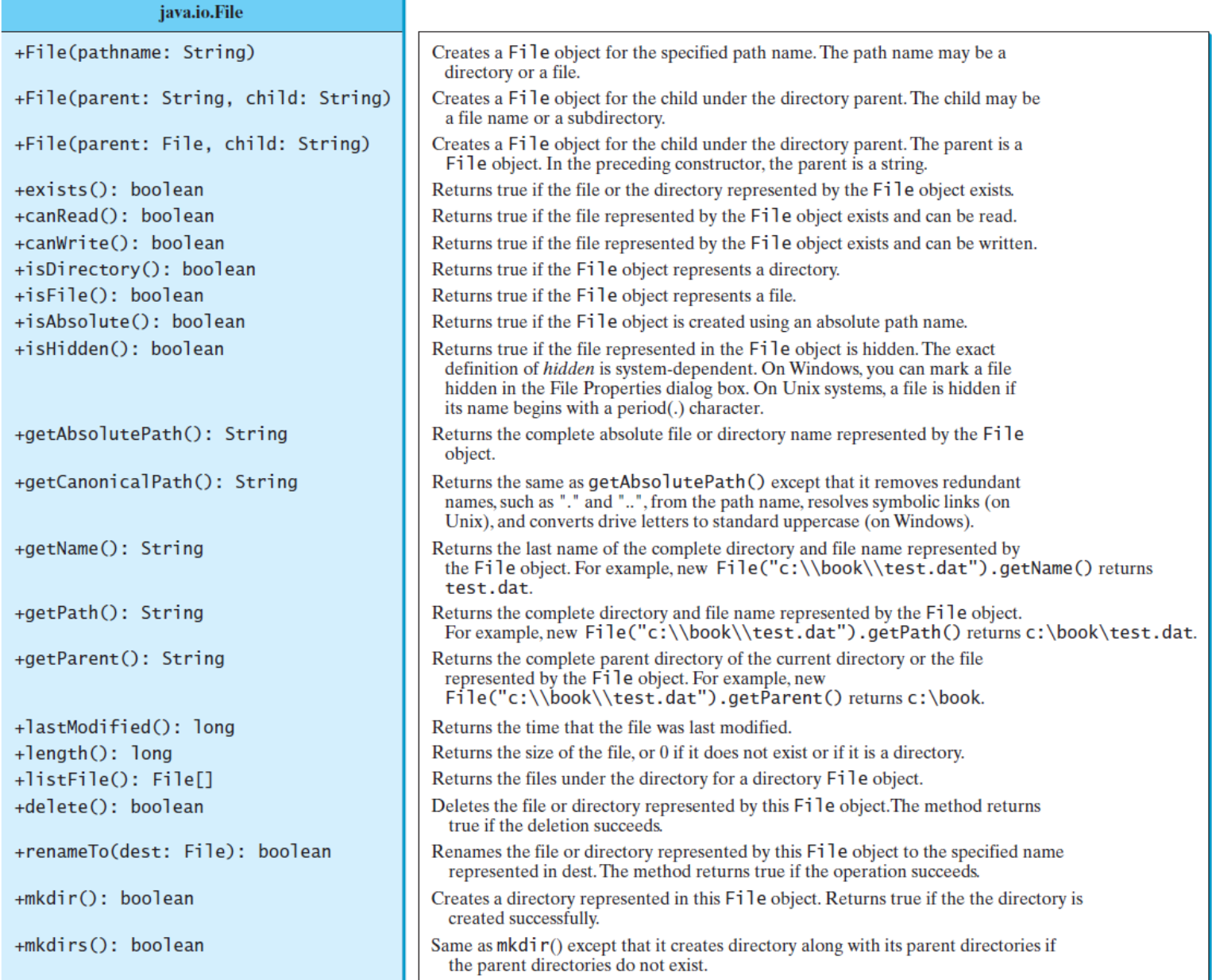

#### The File class example

```
public class TestFileClass {
 public static void main(String[] args) {
    java.io.File file = new java.io.File("image/us.gif");
    System.out.println("Does it exist? " + file.exists());
   System.out.println("The file has " + file.length() + " bytes");
    System.out.println("Can it be read? " + file.canRead());
    System.out.println("Can it be written? " + file.canWrite());
   System.out.println("Is it a directory? " + file.isDirectory());
   System.out.println("Is it a file? " + file.isFile());
    System.out.println("Is it absolute? " + file.isAbsolute());
   System.out.println("Is it hidden? " + file.isHidden());
   System.out.println("Absolute path is " +
      file.getAbsolutePath());
    System.out.println("Last modified on " +
      new java.util.Date(file.lastModified()));
  }
}
```
## File text I/O

- A File object encapsulates the properties of a file or a path, *but does not contain the methods for reading/writing data from/to a file*
- In order to perform I/O, you need to create objects using appropriate Java I/O classes
	- The objects contain the methods for reading/writing data from/to a file
- Use the Scanner class for reading text data from a file
- Use the PrintWriter class for writing text data to a file

## Reading data from the console

• Create a Scanner object

Scanner input = new Scanner(System.in);

– Example

System.out.print("Enter a double value: "); Scanner input = new Scanner(System.in); double d = input.nextDouble();

#### Reading data using Scanner

- Reading data from the console Scanner input = new Scanner(System.in);
- Reading data from a file Scanner input = new Scanner(new File(filename));

#### Reading data using Scanner

#### java.util.Scanner

+Scanner(source: File) +Scanner(source: String)  $+close()$ +hasNext(): boolean +next(): String +nextByte(): byte +nextShort(): short +nextInt(): int +nextLong(): long +nextFloat(): float +nextDouble(): double +useDelimiter(pattern: String): Scanner

Creates a Scanner object to read data from the specified file. Creates a Scanner object to read data from the specified string. Closes this scanner. Returns true if this scanner has another token in its input. Returns next token as a string. Returns next token as a byte. Returns next token as a short. Returns next token as an int. Returns next token as a long. Returns next token as a float. Returns next token as a double. Sets this scanner's delimiting pattern.

#### Reading data from a file

```
public class ReadData {
 public static void main(String[] args) throws Exception {
   // Create a File instance
    java.io.File file = new java.io.File("scores.txt");
   // Create a Scanner for the file
   Scanner input = new Scanner(file);
   // Read data from a file
   while (input.hasNext()) {
     String firstName = input.next();
     String mi = input.next();
     String lastName = input.next();
      int score = input.nextInt();
     System.out.println(
       firstName + " " + mi + " " + lastName + " " + score);
    }
   // Close the file
   input.close();
 }
}
```
## Reading data from the internet

• Just like you can read data from a file on the computer, you can read data from a file on the internet

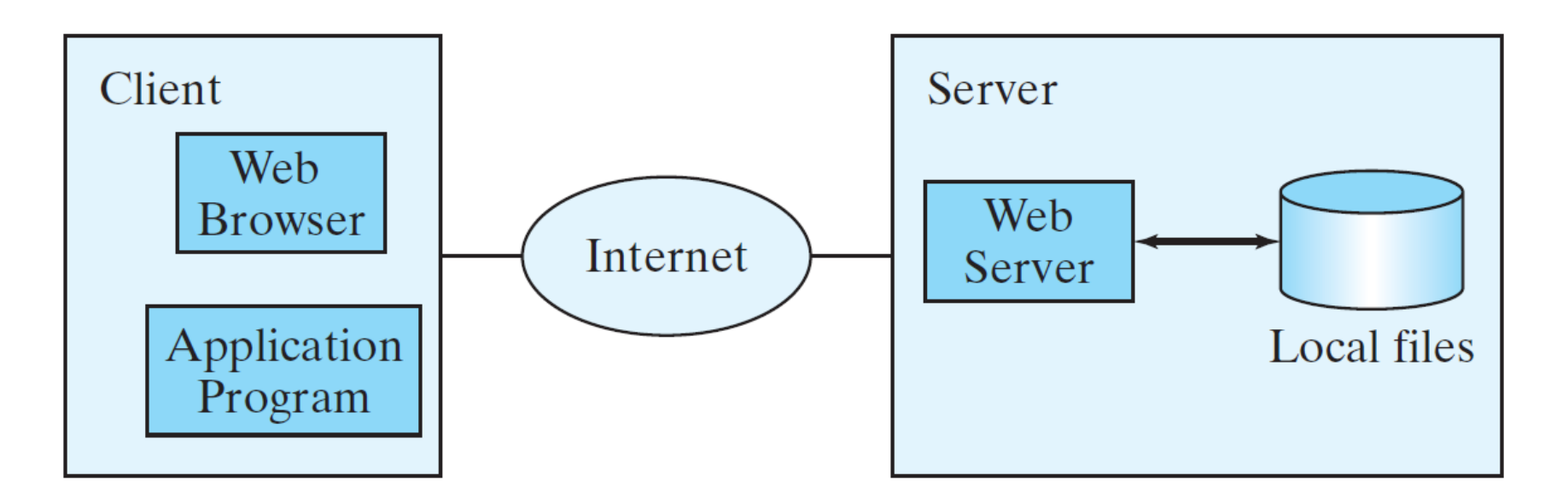

#### Reading data from the internet

```
public class ReadFileFromURL {
  public static void main(String[] args) {
    System.out.print("Enter a URL: ");
    String URLString = new Scanner(System.in).next();
    try {
      java.net.URL url = new java.net.URL(URLString); 
      int count = 0;
      Scanner input = new Scanner(url.openStream());
      while (input.hasNext()) {
        String line = input.nextLine();
        count += line.length();
      } 
      System.out.println("The file size is " + count + " characters");
    }
    catch (java.net.MalformedURLException ex) {
      System.out.println("Invalid URL");
    }
    catch (java.io.IOException ex) {
      System.out.println("IO Errors");
    }
 }
}
```
## Writing data using PrintWriter

#### java.io.PrintWriter

+PrintWriter(filename: String)

+print(s: String): void

+print(c: char): void

+print(cArray: char[]): void

+print(i: int): void

+print(l: long): void

+print(f: float): void

+print(d: double): void

+print(b: boolean): void

Also contains the overloaded println methods.

Also contains the overloaded printf methods.

Creates a PrintWriter for the specified file. Writes a string. Writes a character. Writes an array of character. Writes an int value. Writes a long value. Writes a float value. Writes a double value. Writes a boolean value. A println method acts like a print method; additionally it prints a line separator. The line separator string is defined by the system. It is  $\|\cdot\|$  on Windows and  $\|$  on Unix. See lecture 4.<sup>5</sup>

## Writing data to a file

```
public class WriteData {
  public static void main(String[] args) throws java.io.IOException {
    java.io.File file = new java.io.File("scores.txt");
    if (file.exists()) {
     System.out.println("File already exists");
     System.exit(0);
    }
    // Create a file
    java.io.PrintWriter output = new java.io.PrintWriter(file);
    // Write formatted output to the file
    output.print("John T Smith ");
    output.println(90);
    output.print("Eric K Jones ");
    output.println(85);
    // Close the file
   output.close();
 }
}
```
#### Use try-with-resources syntax

- When reading or writing programmers often forget to close the file
- The try-with-resources syntax automatically closes the files
	- Write file example

```
try (
      // Create a file
      java.io.PrintWriter output = new java.io.PrintWriter(file);
    ) {
      // Write formatted output to the file
      output.print("John T Smith ");
      output.println(90);
      output.print("Eric K Jones ");
      output.println(85);
    }
```
## File I/O example

```
public class ReplaceText {
  public static void main(String[] args) throws Exception {
   // Check command line parameter usage
   if (args.length != 4) {
     System.out.println(
        "Usage: java ReplaceText sourceFile targetFile oldStr newStr");
     System.exit(1);
    }
   // Check if source file exists
   File sourceFile = new File(args[0]);
   if (!sourceFile.exists()) {
     System.out.println("Source file " + args[0] + " does not exist");
     System.exit(2);
    }
   // Check if target file exists
   File targetFile = new File(args[1]);
   if (targetFile.exists()) {
     System.out.println("Target file " + args[1] + " already exists");
     System.exit(3);
    }
   try (
     // Create input and output files
     Scanner input = new Scanner(sourceFile);
     PrintWriter output = new PrintWriter(targetFile);
   ) { 
     while (input.hasNext()) {
       String s1 = input.nextLine();
       String s2 = s1.\text{replaceAll}(\text{args}[2], \text{args}[3]);output.println(s2);
     }
   }
 }
                                              CSE 8B, Spring 2023 52
```
}

#### Next Lecture

• Abstract classes